[Routers](https://zhiliao.h3c.com/questions/catesDis/1532) **[龚训杰](https://zhiliao.h3c.com/User/other/51765)** 2020-12-16 Published

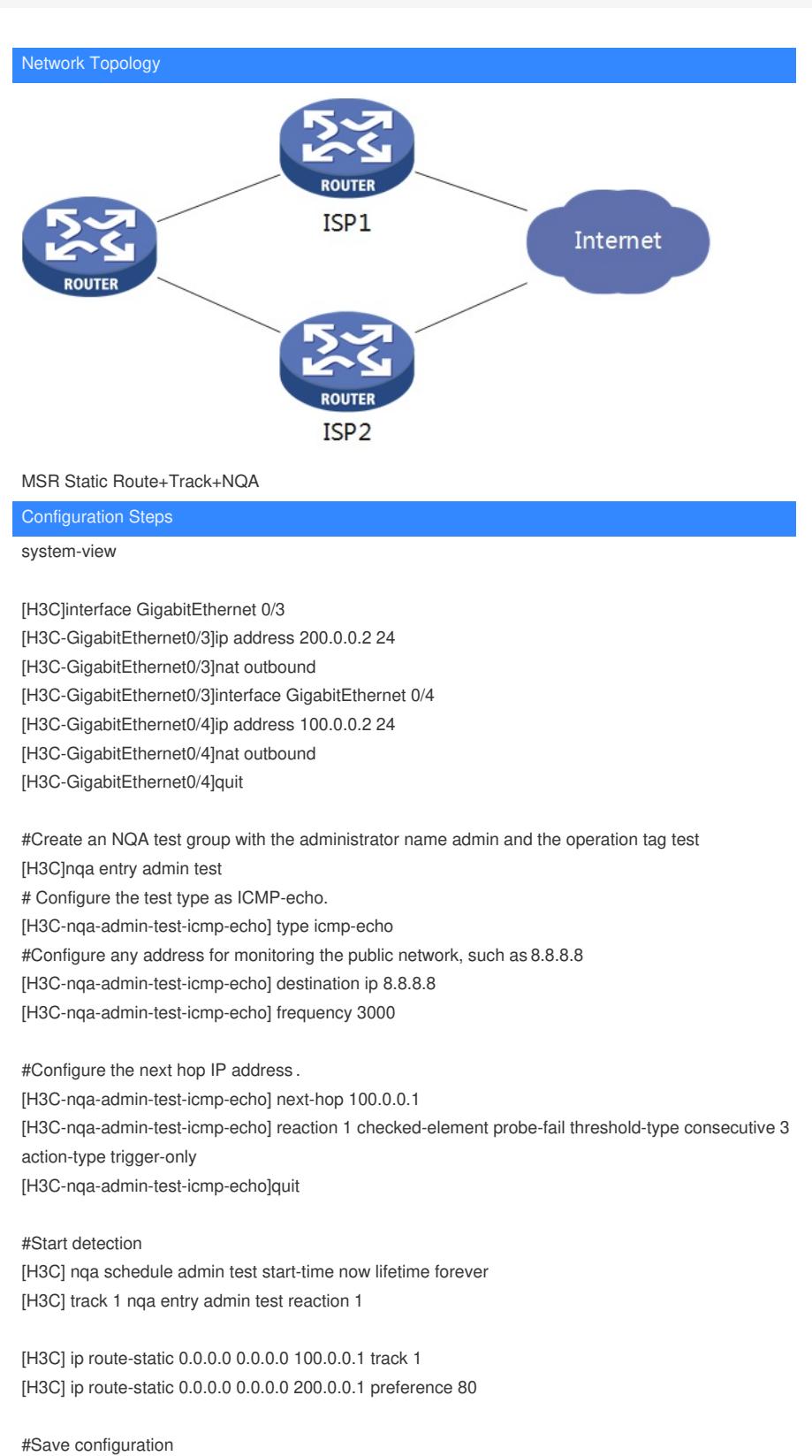

[H3C]save force

## Key Configuration

[H3C] ip route-static 0.0.0.0 0.0.0.0 100.0.0.1 track 1 [H3C] ip route-static 0.0.0.0 0.0.0.0 200.0.0.1 preference 80